## <<Apache Tomcat 6

<<Apache Tomcat 6

- 13 ISBN 9787115193520
- 10 ISBN 7115193525

出版时间:2009-3

作者:Vivek Chopra,Sing Li,Jeff Genender

页数:560

PDF

更多资源请访问:http://www.tushu007.com

### <<Apache Tomcat 6

 $T$ omcat  $T$ omcat  $T$ omcat  $T$ omcat ang  $R$ Web Tomcat Web Beginning 1avaServerPages Wrox ,ISBN 0-7645-7485-x)。 Tomcat Apache Tomcat Professional Apache Tomcat Tomcat 3 Tomcat 4 Professional Apache Tomcat 5 Tomcat 5 Servlet 2. 5 JavaServer Pages 2. 1 Tomcat Tomcat 6  $T$ omcat  $6$ Tomcat6 APR NIC  $T$ omca Web JMX Tomcat Tomcat 6 Tomcat Web Tomcat 6 Web -- mod proxy modik

# <<Apache Tomcat 6

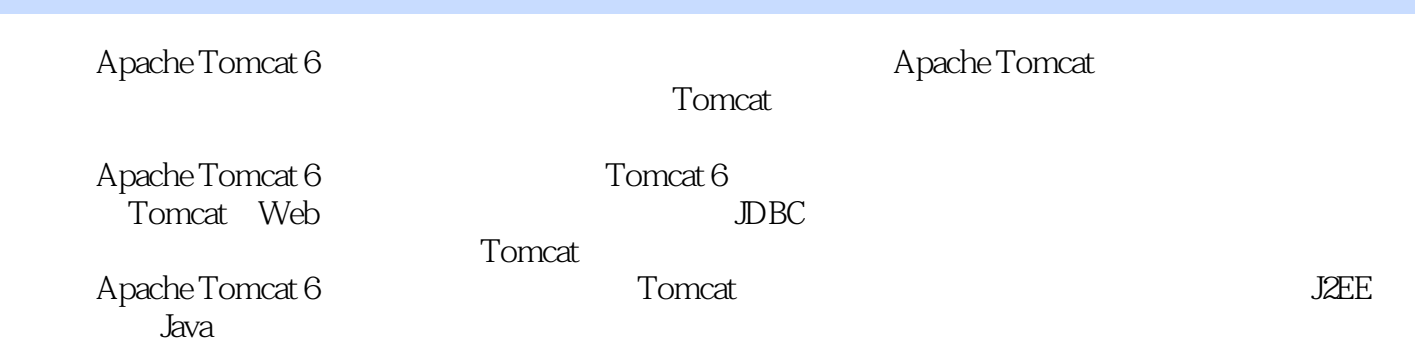

*Page 3*

### <<Apache Tomcat 6

Vivek Chopra 13 Java XML Web  $Web$ 3 Java Community Process JCP JSR 280 Java ME XML API  $Sing Li$   $20$   $70$   $bug$ 99 Netronics COSMIC ELF 256 PopularElectronics  $20$  , and  $\alpha$  are the  $\alpha$  Java Intemet ——Imemet Global Phone Geronimo Tomcat JSP servlet XML Jini 设备驱动和JXTA。 JeffGenender 18<br>| JacheGeronimo Project Management Committee PMC OpenTerracotta OpenEJB ApacheGeronimo Project Management Committee PMC ServiceMix Mojo Maven Apache JSR.313 Java 6[Java EE 61 Java Community Process JCP  $\approx$ 

, tushu007.com

and tushu007.com

#### <<Apache Tomcat 6

第1章 Apache Tomcat1.1 谦逊的开始:Apache项目1.2 Apache软件基金会1.3 Tomcat1.3.1 分  $\Gamma$ omcat:Apache 1.3.2  $\Gamma$  1.4 Java EE1.4.1 Java API1.4.2 Java EE API1.4.3 Java EE 1.4.4 http://www.fari.com.com/intervalso-served intervalso-served intervalso-served intervalso-Web 1.6 2 Web Servlet JSP 2.1 Web 2.1.1 CGI :第一个动态文本机制2.1.2 Java服务器端:Servlet2.1.3 JavaServer Page2.1.4 JSP标签库2.1.5 JSP EL2.1.6 MVC 2.1.7 Web 2.2 Web 2.2 Web 2.3 3 Tomcat 3.1 Java 3.1.1 Windows JVM3.1.2 Linux JVM3.2  $T$ omcat3.2.1 3.2.2 3.2.3 Windows  $T$ omcat3.2.4 Windows 用ZIP文件安装Tomcat3.2.5 在Linux下安装Tomcat3.3 使用源代码构建Tomcat3.3.1 是需要通过源代 Tomcat3.3.2 3.3.3 subversion 3.3.4 3.4 Tomcat  $35$  APR3.6  $361$   $362$   $363$ 3.6.4 (3.7 (4) Tomcat 4.1 Tomcat 4.1.1 bin 4.1.2 conf 4.1.3 lib 4.1.4 logs 4.1.5 temp 4.1.6 webapps 4.1.7 work 4.2 Tomcat 4.2.1 4.2.2 4.2.3 Tomcat 4.3 4.3.1 4.3.2 连接器协议4.3.3 选择连接器4.4 生命周期4.4.1 LifeCycle接口4.4.2 LifecycleListener接口4.5 根据 4.6 5 Tomcat 5.1 Tomcat 6 5.2  $\text{SCATALINA\_HOME/conf}$  5.3 5.3.1 server.xml 5.3.2 Tomcat 5.3.3 Web Context 5.3.4 context.xml 5.3.5 tomcat-users.xml 5.3.6 ——Web.xml5.3.7 servlet.xml Context web.xml 5.3.8 catlina.policy5.3.9 Catalina.properties 问查询上的严密的访问控制5.3.10 引导配置5.3.11 配置和管理的不同点5.4 Tomcat 6基于Web的GUI  $55$  6 Tomcat  $61$  —— Tomcat  $62$   $63$  $64$   $65$   $651$   $652$ ab Form at a care and a care a care a care a care a care a care a care a care a care a care a care a care a ca  $67.4$   $68$   $681$   $68.2$  Persistent Session Manager6.9 JNDI 6.9.1 JNDI6.9.2 Tomcat JNDI6.9.3 Tomcat JNDI 源6.9.4 通过JNDI配置资源6.9.5 配置JDBC DataSource6.9.6 配置Mail会话6.10 配置Lifecycle listener6.10.1 Tomcat 6.10.2 6.10.3 Tomcat 6 Lifecycle listener 6.11 7 Web 7.1 Web 7.1.1 7.1.2 Web-INF 7.1.3 META-INF 7.2 2 2.2 Servlet 2.3 2.2 Servlet 2.4/2.5 7.3 8 Web 8.1 Web 8.2 Tomcat 8.2.1 12.1 12.2 8.2.2 8.3 Tomcat 8.3.1 Tomcat  $832$  Web  $833$  Web  $84$  Tomcat Ant 8.5 Tomcat HTTP 8.5.1 8.5.2 8.5.3  $T$ omcat 6  $\hspace{1.5cm} 8.5.4$   $\hspace{1.5cm} 8.5.4$ 8.5.6 1 1 2.5.7 JNDI 8.5.8 OS JVM 8.5.9 8.5.10 8.5.11 Web 8.5.12 8.5.13 用JMX代理Servlet查询Tomcat内核8.5.14 使用JMX代理Servlet设置Tomcat内核8.6 可能发生的错误8.7  $88$  Tomcat  $89$  9.1  $91$  9.1.1 Java  $SE$  9.1.2 9.1.3 9.1.3 9.1.4 Tomcat  $9.2$  9.2.1  $9.2$  9.2.3  $9.2$ 9.2.4 SecurityManager9.3 Tomcat 9.3.1 9.3.2 Endorsed Standards Override 9.3.3 and 9.3.4 Web 9.4 and 9.5 and 9.5 and 9.3.4 Web 9.5.1 9.5.2 Singleton9.5.3 XML 9.6 10 HTTP 10.1 HTTP 10.1.1 Tomcat 6 HTTP/1.1 10.1.2 NIO 10.1.3 Comet IO

and  $\sim$  tushu007.com  $\sim$ 

#### <<Apache Tomcat 6

10.1.4 APR 10.2 Tomcat CGI10.3 Tomcat SSI10.3.1 Tomcat<br>Scrulgt10.3.2 Tomcat SSI UA Tomcat Tomcat 10.5.1 10.5.1 6 SSI Servlet10.3.2 Tomcat 6 SSI  $10.4$  Tomcat10.5  $10.51$ 10.5.2 TCP/IP 10.6 Tomcat 6 Web 10.7 11 Tomcat Apache HTTP 11.1 AJP 11.1.1 Apache 11.1.2 Apache JServ 11.1.3 AJP 11.2 Apache Web Tomcat11.3 Tomcat Worker11.3.1 Tomcat Worker11.3.2 workers.properties Apache Tomcat Worker 11.4 Tomcat Apache11.4.1 Tomcat 6 11.4.2 Apache Web 11.4.3 mod\_jk 11.44 mod\_proxy 11.5 Apache Web SSL11.5.1 Apache mod\_ssl11.5.2 SSL Apache 11.5.3 SSL Apache-Tomcat 11.6 Tomcat Apache11.6.1 Tomcat CATALINA\_HOME11.6.2 AJP 11.6.3 total 11.6.4 http://1.1 total 11.6.5 Standalone Engine jvmRoute11.66 Catalina Engine11.6.7 httpd.conf 11.6.8 workers.properties worker 11.7 11.7.1 Sticky 11.7.2 Round-Robin 11.7.3 11.8 12 Tomcat IIS12.1 ISAPI 12.2 Tomcat IIS12.2.1 Tomcat IIS 12.2.2 JK 12.2.3 ISAPI 12.2.4 Tomcat worker12.2.5 12.26 URL 12.2.7 ISAPI Windows 12.2.8 IIS 5  $($  IIS 6)12.2.9 IIS 12.2.10 IIS ISAPI 12.2.11 权作为Web应用程序扩展的ISAPI插件(只针对IIS 6)12.2.12 测试最后的设置12.3 故障解决技巧12.4 使用SSL12.5 IIS和Tomcat的可扩展架构12.5.1 分发Web和应用程序部署12.5.2 多个Tomcat Workers12.5.3 AJP Worker12.6 13 JDBC 13.1 JDBC 13.1.1 RDBMS 13.1.2 JDBC 13.1.3 JDBC 13.1.4 13.1.5 13.1.6 Tomcat JDBC 13.2 Tomcat 6 JNDI 13.3 JNDI 13.3.1 Resource 13.3.2 JNDI 13.3.3 JNDI 13.4 JDBC 13.5 13.5.1 c3p0 13.5.2 c3p0 13.5.3 JNDI JDBC 13.5.4 c3p0 JNDI 13.5.5 JNDI 13.5.6 Tomcat 6 JNDI-comp-atible c3p013.5.7 13.6 14 Tomcat 14.1 Tomcat 14.1.1 MD5 14.1.2 PGP 14.2  $T$ omcat angles 14.2.1 tomcat-docs14.2.3  $14.2$  ROOT tomcat-docs14.2.3 ——manager host-manager14.2.4 14.2.5 JSP Servlet 14.2.6 SHUTDOWN 14.3 Tomcat14.3.1 Tomcat 14.3.2 Tomcat Tomcat14.4 14.4.1 Windows 14.4.2 Linux 14.5 Java 14.5.1 Security Manager 14.5.2 Tomcat Security Manager14.5.3 Security Manager 14.6 Web 14.6.1 " " " 14.6.2 14.7 SSL 14.7.1 JSSE14.7.2 SSL 14.8 DefaultServlet 14.8.1 14.8.2 Invoker Servlet SSI CGI Gateway14.9 14.10 15 Tomcat 15.1 15.2 Apache 15.2.1 15.2.2 Apache IP 15.2.3 Apache 15.3 Tomcat 15.3.1 15.3.2 Tomcat15.3.3 Apache Tomcat15.3.4 Apache15.4 Tomcat Host-Manager 15.5 15.6 Tomcat 主机设置15.6.1 为每个虚拟主机创建独立的JVM15.6.2 在Tomcat JVM上设置内存资源限制15.6.3 使 Java Security Manager 15.7 16 JMX Tomcat16.1 16.2 TMX16.2.1 JMX 16.2.2 16.2.3 16.2.4 16.3 JMX API16.4 MBean 16.4.1 MBean16.4.2 MBean16.4.3 MBean16.4.4 MBean16.5 JMX  $T$ omcat 6  $16.5.1$   $T$ omcat 6  $16.5.2$   $16.5.3$ 16.5.4 16.6 Manager Proxy Tomcat 6 JMX Support16.6.1 JMX Proxy16.6.2 MBean 16.6.3 jconsole GUI Tomcat16.6.4  $T$ omcat16.7  $17$  17.1  $17.1$   $17.1$ .1  $17.1$ .2

 $\sim$ , tushu007.com

### <<Apache Tomcat 6

17.2 17.2.1 - 17.2.2 17.3 Tomcat 6 17.3.1 17.3.2 17.4 Tomcat 6 17.4.1 Tomcat 6 17.4.2 Cookie和现代浏览器的角色17.4.3 配置一个Tomcat 6集群17.4.4 通用前端:通过Apache mod\_jk使  $17.4.5$  17.4.6  $17.46$  1:17.4.7 2: 17.4.8 3 DBC 17.4.9 DBC  $T$ omcat 17.5 17.5.1 17.5.2 17.5.3 17.6 18 Tomcat18.1 Tomcat Promotive Promotive Promotive Promotive Promotive Promotive Promotive Promotive Promotive Promotive Promotive Promotive Promotive Promotive Promotive Promotive Promotive Promotive Promotive Promot 18.1.1 18.1.2 Tomcat 18.2 19 19.1 Tomcat 5 19.2 log4j19.2.1 log4j 19.2.2 log4j 19.2.3 log4j 19.2.4 log4j 19.2.5 log4j 19.3 JULI19.3.1 Java 19.3.2 JULI 19.4  $19.5$  20  $20.1$   $20.1$   $20.1.2$  $201.3$   $201.4$   $202$   $\text{meter20.21}$   $\text{meter20.2.2}$ Meter 20.2.3 JMeter 20.2.4 20.2.5 20.3  $\text{Meter}$   $20.4$   $20.5$   $21$   $21.1$  $21.1.1$  1  $21.1.2$  2  $21.1.3$  3  $21.2$ Tomcat 21.3 Tomcat 21.3.1 JVM 21.3.2 JSP21.3.3 Tomcat and 21.3.4 Web 21.4 A Tomcat A.1 EclipseA.1.1 Eclipse Web A.1.2 Sysdeo Tomcat Web A.1.3 Web Web A.1.4 Apache Ant 和Eclipse管理Web应用程序部署A.2 NetBeansA.2.1 调试NetBeans中的远程Web应用程序A.2.2 调 NetBeans Web A.3 B Apache AntB.1 AntB.2 Ant B.3 Ant B.3.1 Ant Web B.3.2 JSPB.3.3 Ant Ant Ant New B.32 SPB.33 and New B.35 and B.3.5 ant B.3.6 Ant B.3.7 ant B.4 html B.5 Ant B.6

# <<Apache Tomcat 6

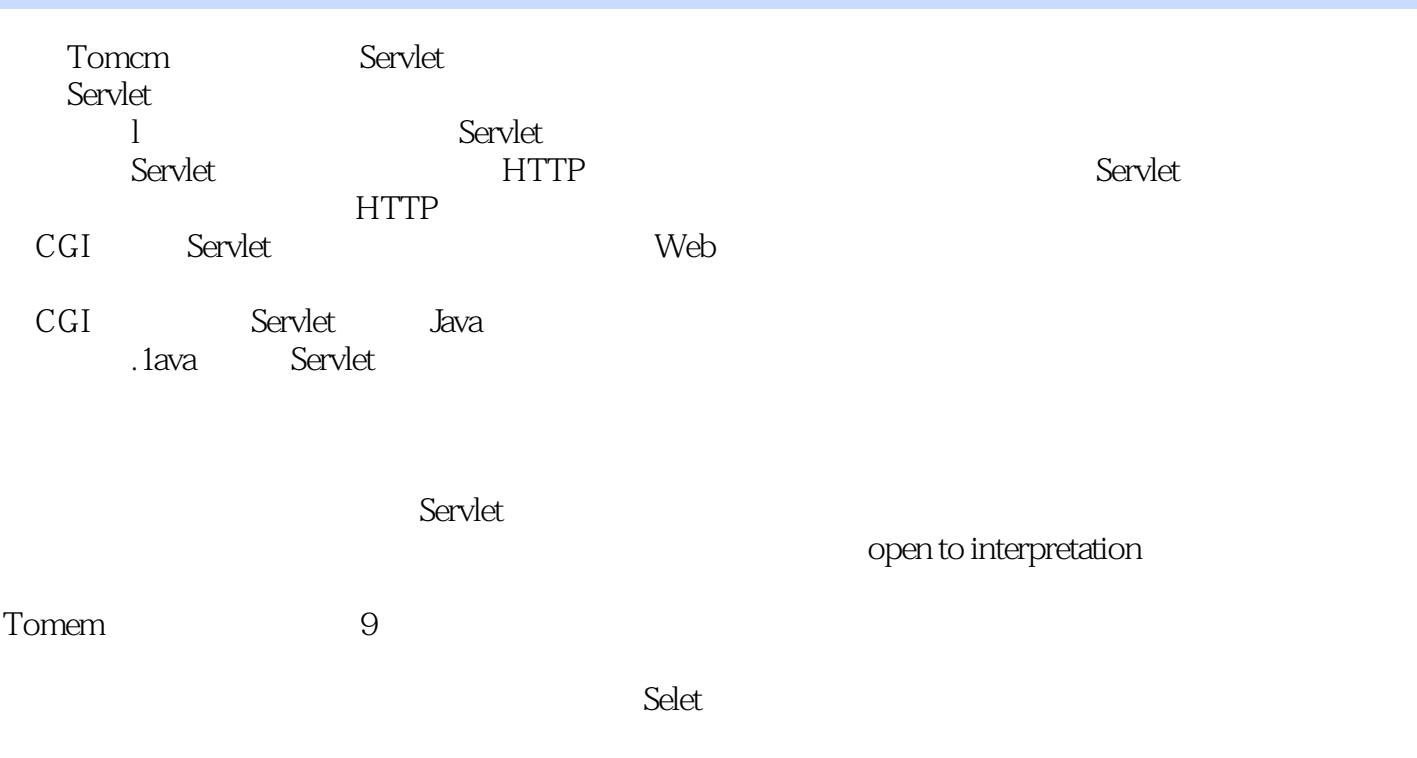

# <<Apache Tomcat 6

#### 通过阅读本书,读者将掌握安装、配置和运行Apache Tomcat服务器的全部知识。 本书不仅提供了配置选项的逐行分析,还探究了Tomcat的特性和功能。

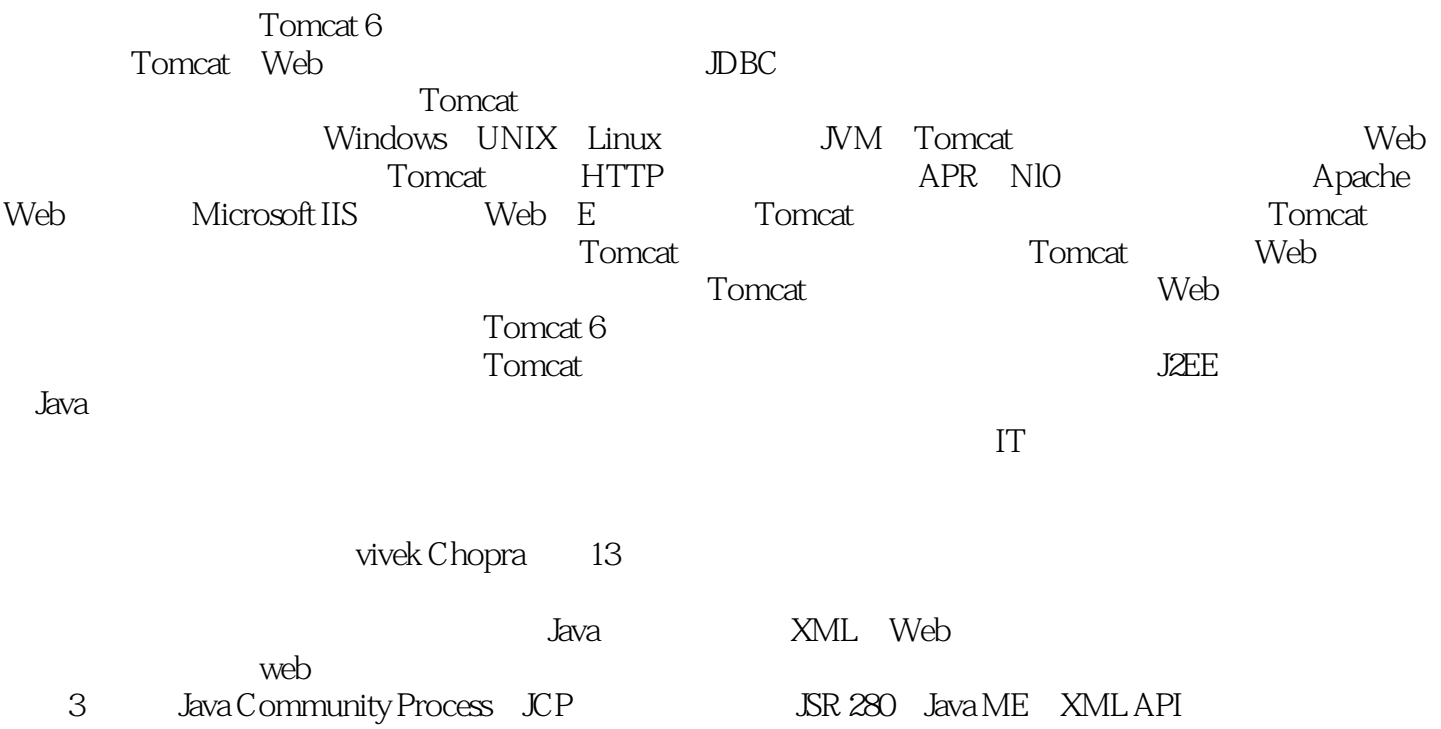

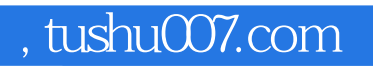

# <<Apache Tomcat 6

本站所提供下载的PDF图书仅提供预览和简介,请支持正版图书。

更多资源请访问:http://www.tushu007.com